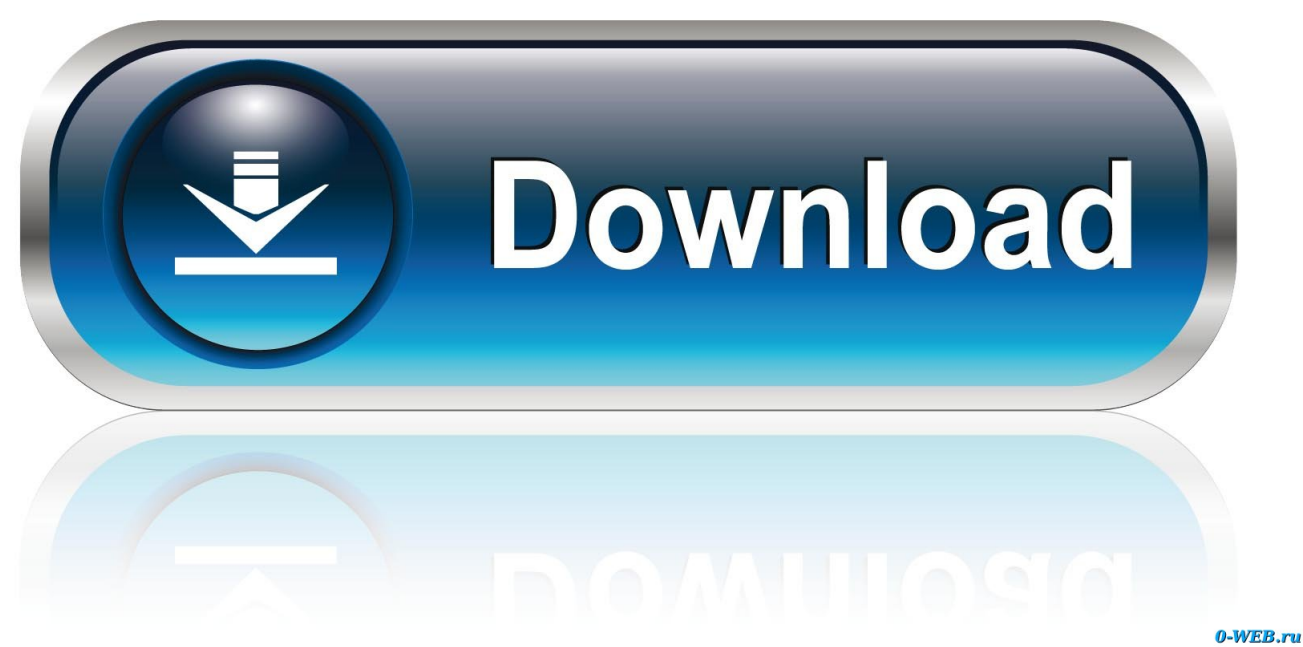

[Dropbox Download Mac](https://lisaroberts3.doodlekit.com/blog/entry/13791775/komik-slam-dunk-bahasa-indonesia#NJw=3BebcEVjgCVjhrmwynbczH9gBUD==)

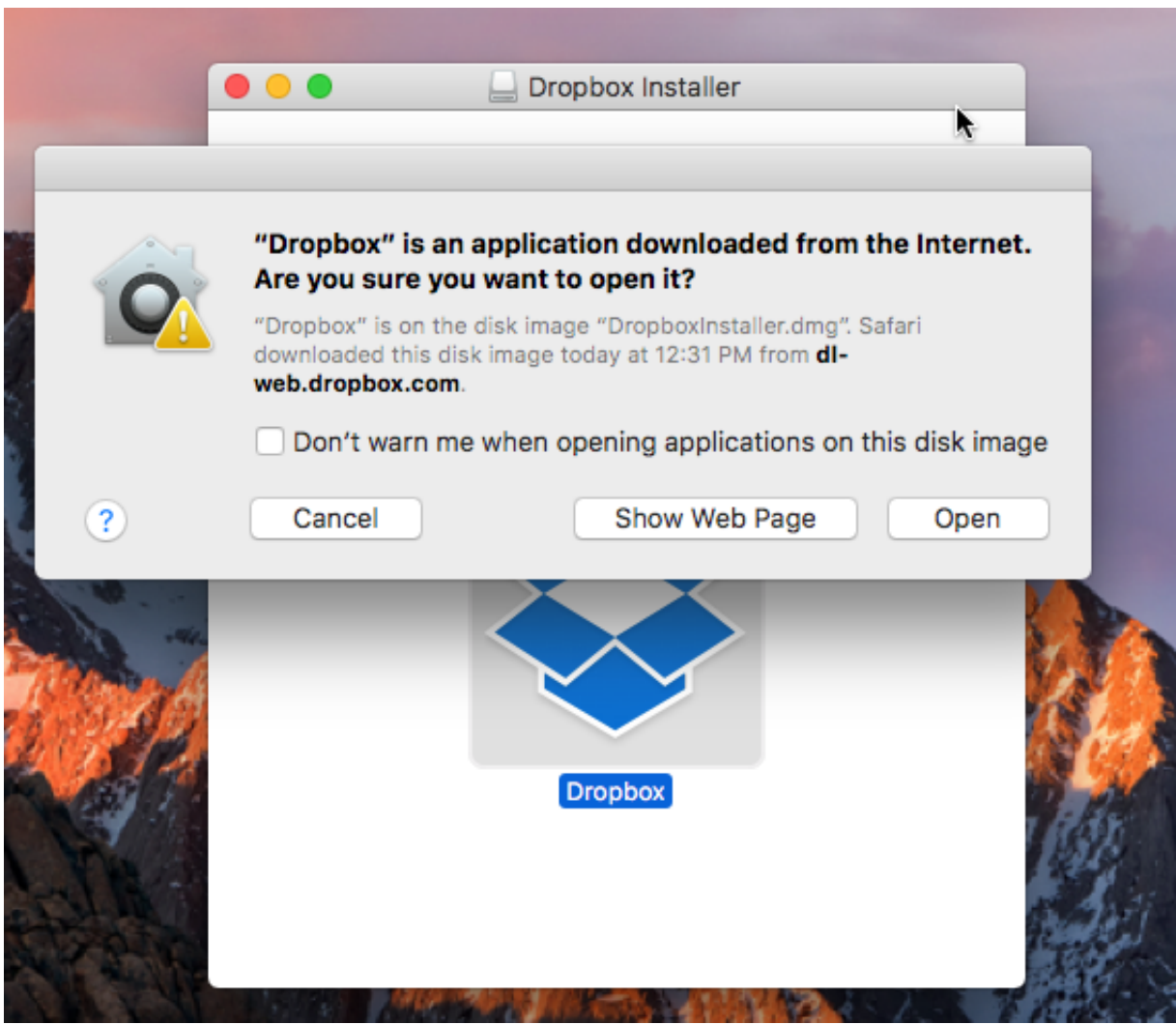

[Dropbox Download Mac](https://lisaroberts3.doodlekit.com/blog/entry/13791775/komik-slam-dunk-bahasa-indonesia#NJw=3BebcEVjgCVjhrmwynbczH9gBUD==)

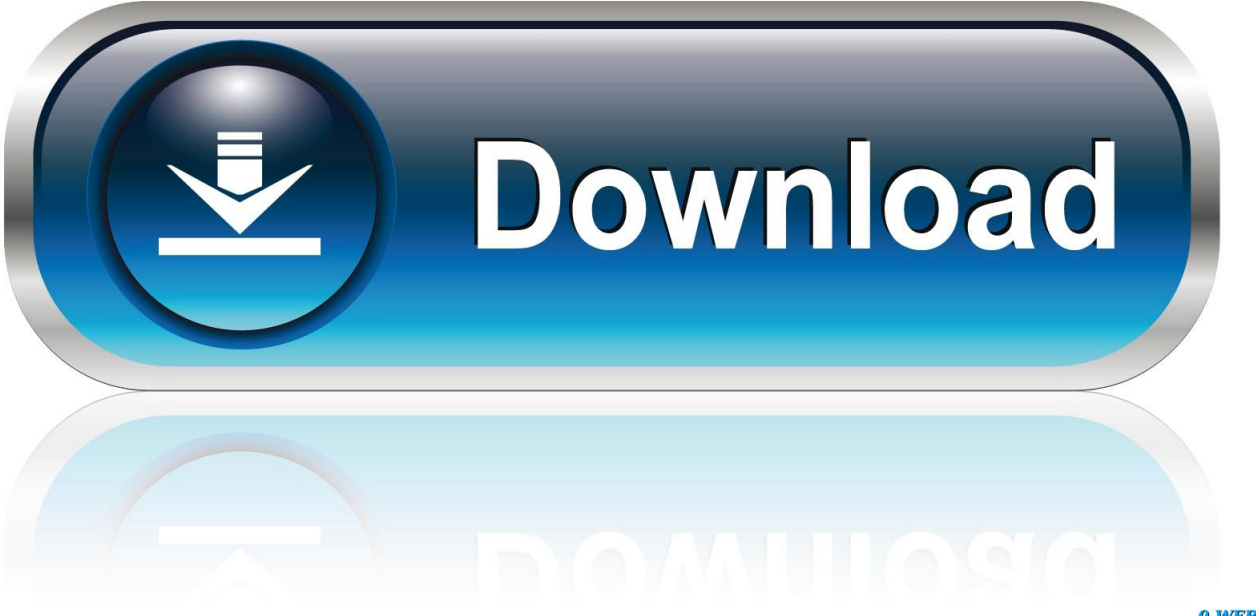

0-WEB.ru

Dropbox Update is installed alongside the Dropbox desktop application on Mac computers running a supported macOS.. Read reviews, compare customer ratings, see screenshots, and learn more about Paper by Dropbox.

1. dropbox

- 2. dropbox download
- 3. dropbox app

1) On dropbox com again, click "Download Dropbox" on the left side of the webpage.. Download Paper by Dropbox and enjoy it on your iPhone, iPad, and iPod touch You can work with everything from video and images, to code and sound—all in a single place.. Along with this app, you will be able to back up photos, protect your files, edits your documents online, and roll back the time.

## **dropbox**

dropbox, dropbox login, dropbox stock, dropbox download, dropbox app, dropbox paper, dropbox pricing, dropbox careers, dropbox free, dropbox business, dropbox api, dropbox plans, dropbox vs google drive [How To Hack Someones Wifi With](http://omracsuri.webblogg.se/2021/march/how-to-hack-someones-wifi-with-terminal-mac.html) [Terminal Mac](http://omracsuri.webblogg.se/2021/march/how-to-hack-someones-wifi-with-terminal-mac.html)

2) Locate the downloaded file named "Dropbox dmg" Note: If you're using Safari, the downloaded file should appear in Safari's download folder, which you can access by clicking the download icon in the top right hand corner of the browser window.. You can download the contents of an entire Dropbox folder via dropbox com, as long as both of the following are true:The folder is less than 20 GB in total sizeThe folder has fewer than 10,000 total files.. Download Dropbox Latest Version for Windows & Mac – If you want just a simple app that enables you to organize your folder into a magical organization, Dropbox is the right one to choose.. Dropbox Update is a process that makes sure the Dropbox desktop application is running the latest version.. Dropbox is one of the reputable file sharing apps since it's launched in 2007. [New World Rom Mac Download](https://caricarlin1.doodlekit.com/blog/entry/13871660/new-world-rom-mac-download-emececi)

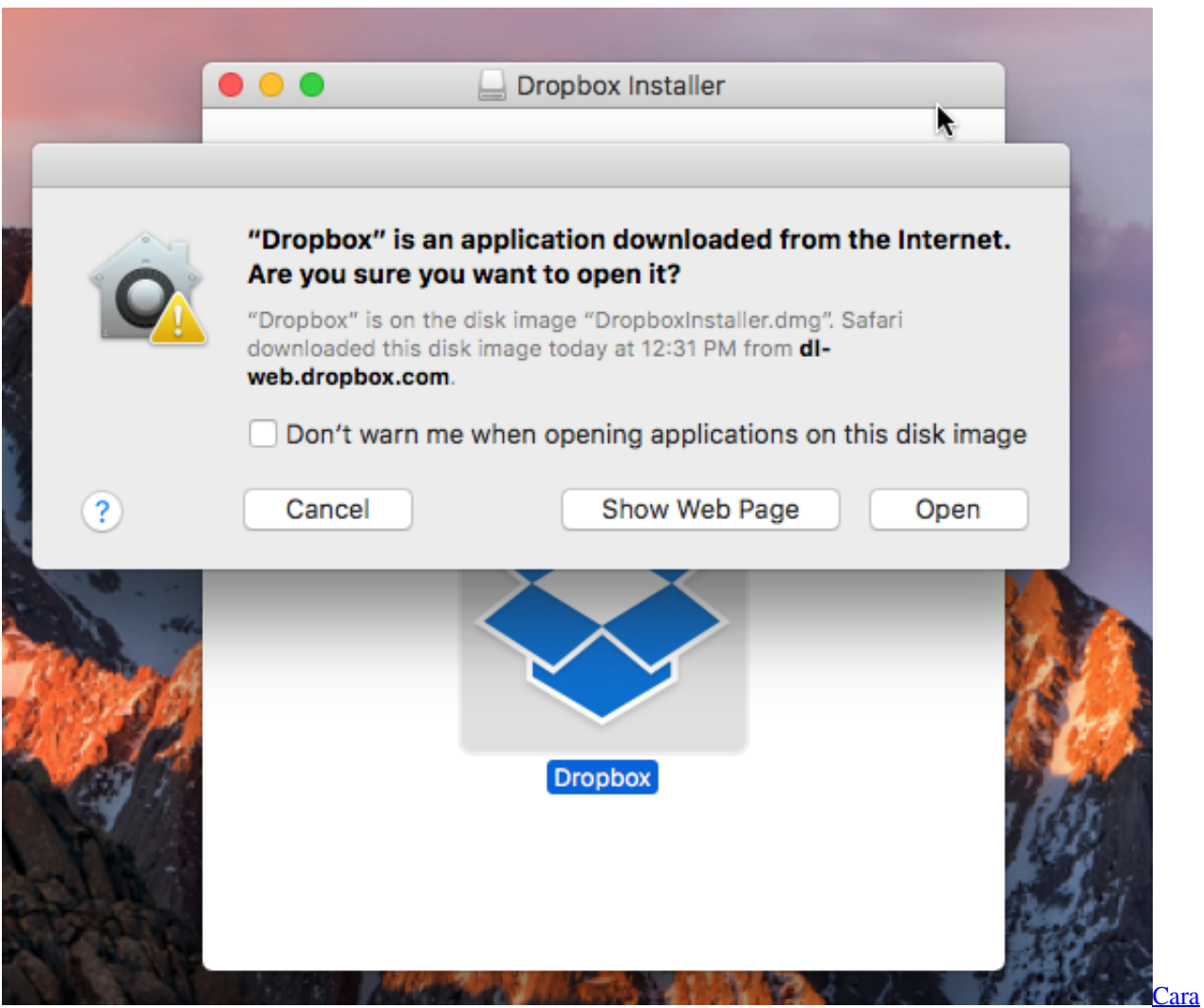

[Download Game Di Laptop Windows 7](https://gracious-saha-0a5063.netlify.app/Cara-Download-Game-Di-Laptop-Windows-7)

## **dropbox download**

## [Wordperfect Mac Download Free 3.5](http://propnobu.yolasite.com/resources/Wordperfect-Mac-Download-Free-35.pdf)

 It won't cause you confused like other file sharing apps On the other hand, it makes you easy to arrange the folder due to the easy sync available. [Radom Model 35 Serial Numbers](http://paileanotreu.rf.gd/Radom_Model_35_Serial_Numbers.pdf)

## **dropbox app**

[Garageband Game Download Free](https://jeffjohnson3.doodlekit.com/blog/entry/13871664/garageband-game-download-free)

e828bfe731 [Phoenix Kodi Plugin Download Link](https://shaunhale.doodlekit.com/blog/entry/13871657/phoenix-kodi-plugin-download-patched-link)

e828bfe731

[Dattatreya Yoga shastra pdf fusioniert mac dattatreya yoga shastra pdf merge mac](https://hub.docker.com/r/vieconzime/dattatreya-yoga-shastra-pdf-fusioniert-mac-dattatreya-yoga-shastra-pdf-merge-mac)